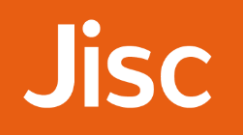

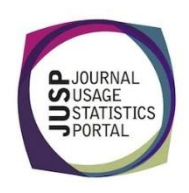

## JUSP workshop - journals Evidence for journal substitutions

*You are planning to make a number of changes to your core Wiley subscriptions. You need to identify potential titles for substitution and you want to use usage data as supporting evidence.* 

- 1. From the Portal home page, view the YOUR DATA tab. Which COUNTER reports are JUSP gathering from Wiley?
- 2. Your library has also purchased some backfiles from Wiley, but for this project you are only interested in current or frontfile usage. Which JUSP report would you run?

Select this report from the menu and Wiley as the publisher. Run the report for all of 2016.

- 3. What are the advantage of viewing this report over the JR1 alone?
- 4. Sort the report by the appropriate column to complete the table below:

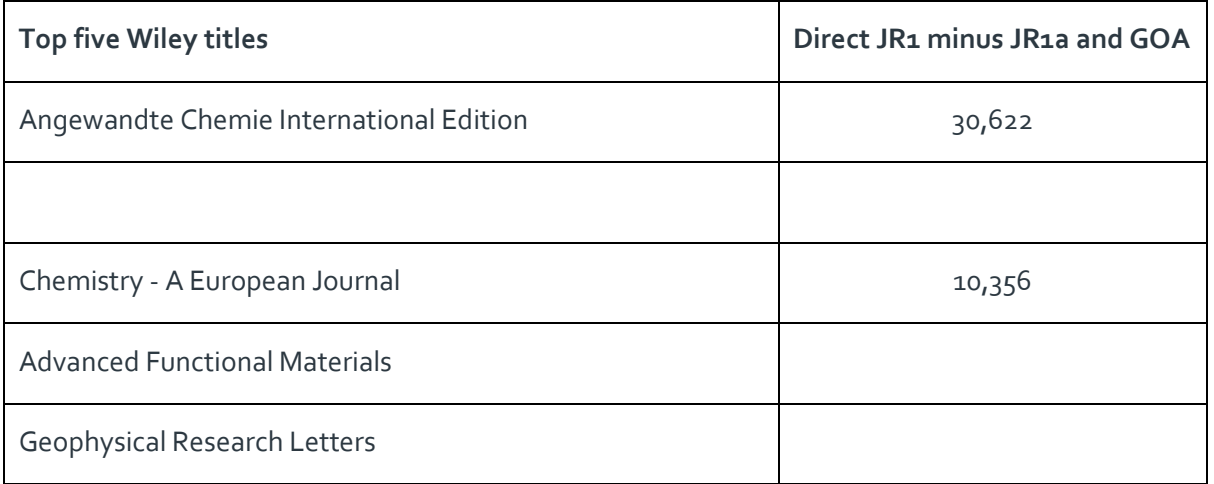

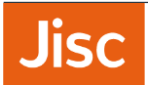

- 5. How many of the top 50 Wiley titles (based on full-text requests excluding archive and Gold Open Access usage) are currently marked as 'core'?
- 6. The JR1a is no longer a standard (required) report for COUNTER compliance and so not all publishers provide this. The JR5 is offered instead or as well as the JR1a. What are the differences between the JR1a and JR5? When and how would you use each of them? (Tip: the Guides to Reports and Glossary are a good place to start if you are looking for more information.)

- 7. You also want to consider attempted access to titles. Which COUNTER report would you need to view?
- 8. Run this report in JUSP for Wiley for January to December 2016. Two of these titles are already marked as core/subscribed titles. Why might there still be turnaways?
- 9. Run the 'Breakdown of publisher and gateway usage by title and year' for Wiley. Would you consider any of this information anomalous? What would be your next steps?
- 10. Discuss how you would use this report.